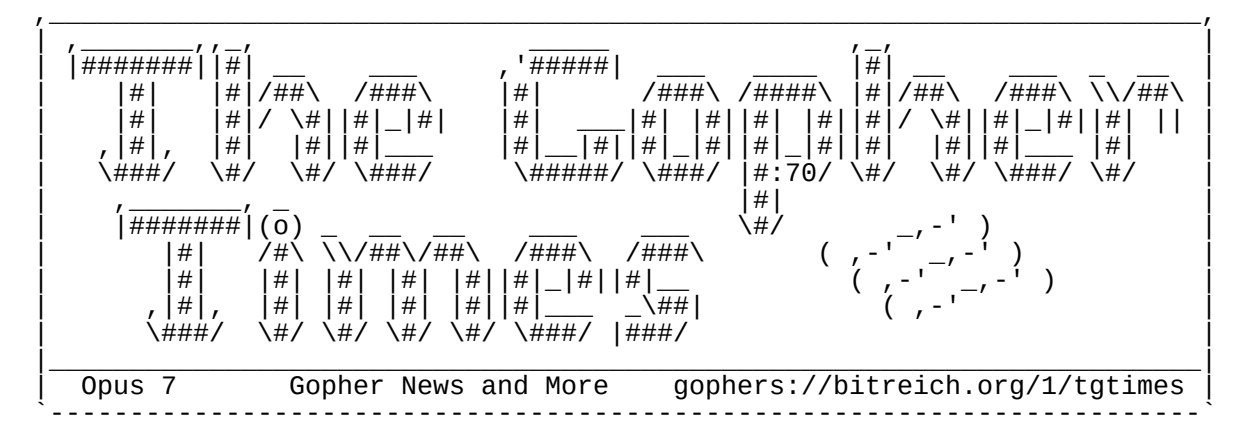

,---- [ Shell Redirections by athas ]

| | Newcomers to the Unix shell quickly encounter handy tools such as | sed(1) and sort(1). This command prints the lines of the given file to stdout, in sorted order:

#### | \$ sort numbers

|

|

|

| Soon after, newcomers will also encounter shell redirection, by which | the output of these tools can conveniently be read from or stored in files:

| \$ sort < numbers > numbers\_sorted

| | Our new user, fascinated by the modularity of the Unix shell, may then | try the rather obvious possibility of having the input and output file be the same: |

# | \$ sort < numbers > numbers

| But disaster strikes: the file is empty! The user has lost their precious collection of numbers - let's hope they had a backup. Losing | data this way is almost a rite of passage for Unix users, but let us spell out the reason for those who have yet to hurt themselves this way.

| When the Unix shell evaluates a command, it starts by processing the | redirection operators - that's the '>' and '<' above. While '<' just | opens the file, '>' \*truncates\* the file in-place as it is opened for | reading! This means that the 'sort' process will dutifully read an empty file, sort its non-existent lines, and correctly produce empty output.

| | Some programs can be asked to write their output directly to files | instead of using shell redirection (sed(1) has '-i', and for sort(1) we can use '-o'), but this is not a general solution, and does not | work for pipelines. Another solution is to use the sponge(1) tool | from the "moreutils" project, which stores its standard input in | memory before finally writing it to a file:

## | \$ sort < numbers | sponge numbers

| | The most interesting solution is to take advantage of subshells, the | shell evaluation order, and Unix file systems semantics. When we | delete a file in Unix, it is removed from the file system, but any | file descriptors referencing the file remain valid. We can exploit | this behaviour to delete the input file \*after\* directing the input, | but \*before\* redirecting the output:

## | \$ (rm numbers && sort > numbers) < numbers

| This approach requires no dependencies and will work in any Unix | shell.

| `----

|

|

# ,---- [ Library of Babel now available on gopherspace. by Bitreich ]

| | The Library of Babel is a place for scholars to do research, for artists | and writers to seek inspiration, for anyone with curiosity or a sense of humor to reflect on the weirdness of existence - in short, it's just like | any other library. If completed, it would contain every possible | combination of 1,312,000 characters, including lower case letters, space, | comma, and period. Thus, it would contain every book that ever has been | written, and every book that ever could be - including every play, every | song, every scientific paper, every legal decision, every constitution, | every piece of scripture, and so on. At present it contains all possible | pages of 3200 characters, about 104677 books. |

| https://libraryofbabel.info/About.html

| Now available on gopherspace!

| gophers://bitreich.org/1/babel

| `----

|

|

# ,---- [ Donkey Meter goes online. by Bitreich ]

| Have you ever wondered, how much traffic is used on Bitreich.org? Now you can see it. In combination with our French friends who spread donkey technology, we now have a Donkey Meter:

| gophers://bitreich.org/1/donkeymeter

| It takes a second to load due to donkey technology restrictions. You might also be interested in our Large Donkey Collider technology. |

 $\gamma$  - - - -,---- [ Most minimal Gopher server by tgtimes ]

| | Gopher is a protocol providing a gateway to a document system, allowing | to serve an organized hierarchy of files over the network. Dynamically | generating the content as per user requests is also possible. The client side is in charge of rendering the content as it sees fit.

| | Generating Gopher indexes and transmitting file contents or generated | contents is low in software compmlexity, and in turn allows less expensive hardware to be run than complex web stacks.

| | Which cost would we end-up for building a minimal piece of hardware able | to host the Gopher protocol acheiving all of the above? The Gopher Times investigates.

#### | | **Communication**

| While WiFi is inexpensive and fits moving device gracefully, the | reliability of Ethernet is indicated for a server. Ethernet adds 1 USD of cost for the transceiver handling the electricial characteristics of Ethernet. These typically expose an RGMII interface.

## | | **Processing**

| A microcontroller featuring an Ethernet peripheral (with an RGMII interface) could be the popular STM32F103, or an alternative compatible part. Enough processing power would be present for an embedded TCP/IP and a TLS stack.

## | | **Automation**

In addition, most microcontrollers feature a large range of | built-in peripheral such as timers and communication or analog | interfaces, enabling automation of devices such as lighting, | heating, laundry, motors, or an entire car, through external | modules. This would come for no extra cost. |

# | **Storage**

 $\overline{A}$  slot for a MicroSD card would allow storing and updating the static content to serve, and storing network configuration.

## | | **Scripting**

| There exist project to fit programming languages onto microcontrollers.

Separate projects for supporting a subset of each of Python, Ruby, Javscript, Go, Rust, Lua, Forth and more.

| | **Power**

|

|

|

|

|

|

 $\vert$ 

|

|

By letting power supply happen through the USB port, a large range of power source can be used, such as battery, solar panels, wind turbine, hydropower, or power outlet.

| The bill of materials for such a design would approximate 5 USD. A marketed device with a small margin for the seller could reach as low as 10 USD.

| | Interestingly, such a device would also be able to provide an | equivalent Web service able to work with all Web client, but | not running the existing popular Web server software stacks | known as "Web Frameworks".

 $\gamma$  - - - -,---- [ Gemini2gopher proxy now at Bitreich by 20h ]

| | As of the announcement of osnews.com to have a gemini capsule, this | content should be available via gopher too. So I dig into a simple | translation of gemini to gopher.

There is a now a proxy running  $at:$ 

| gophers://bitreich.org/1/\ | gemini?gemini://gemini.osnews.com

You can get the v0.1 release of the proxy at:

| git://bitreich.org/gemini2gopher-proxy | gophers://bitreich.org/1/scm/gemini2gopher-proxy

| Have fun! Please send in bugs you encounter. The goal was to display the osnews.com gemini capsule. |

`---- ,---- [ Geomyidae v0.96 release by Bitreich. ]

 $\vert$ | After Brcon2023 people tested the new features in geomyidae and some | major bugs were fixed, so now the v0.96 release is ready. Please see the | talk at brcon2023 for the vast changelog and description of the new | (flexible and complex) features:

| gophers://bitreich.org/0/con/2023/rec/state-of-geomyidae.md

In addition:

| \* TLS was completely fixed. It now works on OpenBSD.

| \* Thanks Evil\_Bob and adc for debugging this! | \* Connection and serving of files is now vastly improved due to reverse DNS lookup not being default. | \* Thanks Evil\_Bob for finding this! | \* We need to fix the DNS Internet.

 $\vert$ And don't forget BOB! Don't drink and write programming languages! | Here are the links for package maintainers:

> | git://bitreich.org/geomyidae | gophers://bitreich.org/1/scm/geomyidae

| Have much fun with geomyidae! |

`---- ,---- [ Groundhog Day Service Page online. by Bitreich ]

 $\vert$ | At Bitreich we support the culture of grounded, based and ecological- and | animal-friendly technology. In this sense, it is natural for us to | support Groundhog Day, the scientific measurement for winter length | prediction. In preparation for our now yearly celebration of this day, we | now offer the current groundhog shadow status on Bitreich:

## | | gophers://bitreich.org/1/groundhog-day | | Future prediction has never been that easily and worldwide available! | Now groundhog was harmed in the production of this service! |  $-$ +------------------------------------------------------------------------+ | | | ADVERTISEMENT | | | | | \* You really want this cat to be weber-cooked? | | | \_\_\_\_\_\_\_\_\_\_\_\_\_\_\_\_\_\_\_\_\_\_ | | | Meow |..| | | | / |oo| | | \* NO? | o o |/\| | | | (m) . |\/| | | |\_\_\_\_(\_\_\_)\_\_\_\_\_\_\_\_|\_\_| | | | | | | \* You can only stop us by talking to us at: | | | | | | | #bitreich-cooking on irc.bitreich.org | | | | | | | | +------------------------------------------------------------------------+ ---- [ Gopher 2007 Pearl Project ]  $\vert$ Do you like adventures? | Do you like to discover? | Many treasures are awaiting you! Get ready to search for the pearls: | | gophers://bitreich.org/1/gopher2007 | The archive of gopherspace from 2007 from archive.org is now available on Bitreich for research. | The pearl list begins with - of course! - the gopher manifesto: | | gophers://bitreich.org/0/gopher2007/archive/seanm.ca/\ | 70/0/nerd/gopher-manifesto.txt | | See the 'What we need' section. We completed nearly all points there. :-D | A second pearl example:  $\vert$ | gopher:s//bitreich.org/0/gopher2007/archive/seanm.ca/\ | 70/0/nerd/language\_parable.txt  $\vert$ And each language could be heard to mumble as it tromped and tromped and tromped, with complete and utter glee: | Have to parse XML, eh? Have to have an XML API, eh? Have to | work with SOAP and XML-RPC and RSS and RDF, eh? | Well parse this, you little markup asshole. | You want to see all postscript files from back then? | | curl -s gopher://bitreich.org/0/gopher2007/archive/\ non-empty-mime-files.txt | grep postscript | I wish much fun reading and discovering even more!

|  $\gamma$  - - - -

---- [ C Thaumaturgy Center opens at Bitreich by Bitreich ] | People always had a desire for magic. This magic does not end in modern times. | Any sufficiently advanced technology is indistinguishable from magic. | -- Arthur C. Clarke | So is C, C pointers and C bit twiddling: | | gophers://bitreich.org/1/thaumaturgy  $\vert$ Get your daily magic there! | In case you have your own C magic spells laying around and want to offer | them to the public, send them to: Christoph Lohmann <20h@r-36.net> | I will include them into the programme of the C Thaumaturgy Center. | `---- ,---- [ This's opus C Thaumaturgy ] |  $//$  Returns the smaller integer of  $x$  and  $y$  but without a branch | // (if/else/ternary, goto etc..) | // Normally min is implemented something like this: | // return x < y ? x : y; | // But we have a branch there so let's do it witout. (The branch // free min could be used to merge arrays for example.) // If  $x < y$ , then  $-(x < y)$  =>  $-1$  => all 1's in two complement | // representation. | // So we have  $y \wedge (x \wedge y)$  => x | // If  $x \ge y$ , then  $-(x \le y) \Rightarrow 0$  so  $y \land 0$  is y. | static inline uint8\_t min(const uint8\_t x, const uint8\_t y) { return y  $\wedge$  ((x  $\wedge$  y) &  $-(x < y)$ ); | } |  $\gamma$  - - - -,---- [ Bitreich Telemetry Service goes Public. by Bitreich ] | The industry is going towards telemetry everywhere: Go programming language logging, Windows 11 poop logging etc. To save you from burnout | (which is what Google uses for telemetry excuse!), Bitreich is moving forwards too. | Try it now! | | \$ git clone git://bitreich.org/geomyidae | \$ cd geomyidae \$ make telemetry | In case you want to use the telemetry API in your project, just us: | # Everything behind the second / field will be stripped.  $\vert$ | \$ printf "/\${projectname}/...\r\n" | nc bitreich.org 70 | | Thank you for installing \${projectname}! Nothing is logged. You can trust us, we are not Google. | | It is free to use! |  $\gamma$  - - - ----- [ Peering Cake for IPv6 by tgtimes ] | The Internet Protocol is the fundamental encoding and communication | convention that permits computers to reach each other across multiple LANS. | An Protocol to allow Inter-Network communication. Andy Tanenbaum wrote a beautiful introduction about the underlying idea:

|

# | https://worldcat.org/en/title/1086268840

| | The part of Internet visible from a single user looks like a tree, with at | its root the service provider. Regardless how complex the branches are, | there is usually "the gateway", implying a single one per network, to | allow traffic to "exit", implying a single direction to go for reaching | the outter world. The routing configuration rarely changes, and is often | boiling down to "going out", implying beyond the gateway is outside..

| The part of Internet visible from a service provider, however, looks like | a mesh, a more balanced graph, with many possible gateways, many possible | "exit" directions, and no more idea of "outside". | If you pick one possible gateway picked at random, hoping them to nicely | find the correct destination for your IP packets, they may realistically | cut your connection and never ever talk to you again, | depending on how much traffic you suddenly sent (routing your IPs to | 0.0.0.0). This happens frequently. Network admin mailing lists are | constantly active with many people discussing with many others.

| Network admins themself are usually friendly among themself, even across | concurrents, but companies do not always play nice with each other.

| There is a legendary dispute known by all Internet Service Provider (ISP) netadmins: the two biggest international internet network providers, | Cogent and Hurricane Electric, are disconnected.

| The two major IPv6 Carriers, those giants connecting the ISP togethers | across continents, are currently refusing to exchange IPv6 packets with | each other. This means that with IPv6, from a country connected to only | Cogent, it is not possible to reach a country connected to only Hurricane Electric, and the other way around.

| For this reason, all ISPs from all countries connections with many more | carriers for IPv6 than it is for IPv4, resulting in either lower stability or higher cost.

| This strategy permits Cogent to remain competitive face to its larger | concurrents. Hurricane Electric, on the other hand, have much more | commercial advantage to perform peering with Cogent, to therefore exchange | traffic. In the diversity of attempts to get Cogent to change its mind, Hurricane Electric decorated a large creamy cake with a message, and shipped the cake to the headquarters of Cogent.

| Here is what the message said in 2009:

| | Cogent (AS174) Please IPv6 peer with us XOXOX - Hurricane Electric  $(A56939)$ . |

| https://www.mail-archive.com/nanog@nanog.org/msg15608.html | https://live.staticflickr.com/2685/4031434206\_656b2d8112\_z.jpg https://www.theregister.com/2018/08/28/ipv6\_peering\_squabbles/ https://mailman.nanog.org/pipermail/nanog/2009-October/\ | 014017.html

`---- ,---- [ Announcing the "tgtimes" keyword by tgtimes ]

 $\vert$ As any newspaper, The Gopher Times goal is to relay information. | Through chat discussions, The Gopher Times ocasionnally collect | heirlooms which are published back to the community in this newspaper.

| We propose this way of catching The Gopher Times attention, so that editors can collect all occurences: In an IRC chat discussion, simply make the word "tgtimes" appear as a way to pingback to us.

| | Upon publishing The Gopher Times, the IRC logs of various channels | will be searched for this keyword, hence noticing every time someone | wanted to submit something to the The Gopher Times. One word to say and The Gopher Times comes that way.

|  $\gamma$  - - - -

|

# ,---- [ bitreich-cooking by ggg ]

 $\vert$ | In the city home to the best pubs in the English-speaking world, Truth | keeps ggg alive, tantalises him sadistically, then heals and looks after | him so the cycle can continue. Coming from China, ggg waded through lies | to learn that nothing is more powerful than Truth; coming into Cork, ggg learnt that Truth catches up nicely with nobody, still, you would prefer | Truth's company anyway.

 $\vert$ Life is fierce futility. Agony unites us. Renaissance can come.

|  $60\%$  hustler + 20% hacker + 20% hipster tend to be ggg. | The more he writes, the less words he ends up with. | You can find ggg on #bitreich-en and #bitreich-cooking. |

`---- ,---- [ Most minimal gopher client by tgtimes ]

| | Gopher is a protocol allowing browsing text, images interactively, | reach telnet interfaces, and download any file, or open any URL, for custom action to be chosen by the user.

#### | | **Network**

One reliable way to fetch the content from internet would be Ethernet, but convenience and price would push toward using radio transmission such as WiFi.

| | Ethernet would require an extra transceiver chip, while wifi takes mostly | just a wire acting as antenna, which partly explains its low cost.

#### | | **Processing**

Drection tends in the control of processors featuring a high cost-to-performance | ratio, which also features WiFi, is the ESP32. The C3 iteration even uses | the open-source architecture RISC-V. The speed is decent enough for decoding JPEG an PNG, or support TLS as used in gophers://.

# | **Display**

|

The cost of displays have dropped considerably as they invaded the market. Economy of scale made small color displays even cheaper than character-based displays.

## | | **Input**

Browsing content is a lot about scrolling. Since we do custom hardware, capacitive touch buttons can be used for little to no extra cost. This could permit a smooth scrolling through the content.

| | Once again, mostly requiring wires, this cuts the price and explain | their popularity. |

# | **Text**

| Text is compact and efficient, and bitmap font requires a bit of storage | for all the common non-ASCII characters, but ESP32 have 16MB of flash storage enough for the entire uncompressed Unifont: |

# | http://unifoundry.com/unifont/

## | | **Audio**

Producing sound does not cost much more than a small audio amplifier, software for decoding MP3, and a 3.5mm Jack connector. Very small cost added.

## | | **Extension**

An USB interface would allow plugging the device to a computer for either automation or using a full keybaord.

## | **Power**

|

|

 $\overline{A}$  small dedicated battery could be included increasing the cost, | but getting all power from USB would also preserve the choice to the user, free to chose a wall charger or portable power bank.

## | **Enclosure**

| `----

|

|

 $\overline{A}$  custom 3D printed case would allow keeping the cost very low even at small volume production.

 $\vert$ There exist boards around 5 USD which would provide all of the above except audio and a few wires, typically the size of an MP3 player. | The grand total bill of material could realistically approach 10 USD. | An actual product could eventually reach as low as 15 USD if keeping | only a small margin for the seller, and eventually lower if produced | on a larger scale.

| The support of TLS does not bring any cost in this example: an ESP8266 | could be used at around 0.85 USD instead of 1.25 USD for the ESP32-C3, but is also capable of TLS. Image decoding would then probably be much slower. By far the most resource hungry part of this project.

| | Writing the software for such a product from the ground up could take | typically an entire week, including JPEG and PNG decoding libraries, | image and font rendering, writing driver for all the parts involved, integrating the TCP/IP stack and TLS stack.

| While an XML parser able to fetch content over HTTP would be relatively as difficult to build, this would not permit the same level of user experience as the Gopher-based project: CSS and JavaScript are becoming an increasingly frequent requirement to access the Web, and reimplementing a new compatible rendering engine is not feasible to a single person.

| | This requirement would in turn affect the minimal performance of the | processing unit used: a processor in the GHz range with RAM in the | GB range, in particular if anticipating future needs of the Web software system.

,---- [ Meme cache pointer support by Bitreich ]

| The Bitreich memecache joins modern programming languages like C in supporting pointer notation. Get a pointer representation of a meme by | referencing it in our IRC channels with the syntax '\*<tag>', instead of | the usual '#<tag>'.

> Example:  $\langle \text{adc} \rangle$  #gnu-hut  $\langle$  <annna>  $\#$ gnu-hut: | gophers://bitreich.org/I/memecache/gnu-hut.jpg | <adc> \*gnu-hut | <annna> \*gnu-hut: gophers://bitreich.org/9/memecache/filter/\*gnu-hut.jpg

| The pointer notation works for image and video memes. Remember that you can explore our memes with |

## | git://bitreich.org/bitreich-tardis

| bitreich-tardis, and explore the inner workings of annna in the

| git://bitreich.org/annna

| git repository.  $-$ adc |

# | **Deep pointer support in memes.**

| | Thanks the ground work of adc, we had pointer support for memes. Based on | this, we now have deep pointer support for all kind of memes: |

```
| gophers://bitreich.org/9/memecache/filter/\
               ****athas-teapot.jpg
| gophers://bitreich.org/9/memecache/filter/\
        ****athas-teapot.jpg
```
| With cache support. Have fun pointing at memes! We had much fun making this. : D

## | | **Reverse pointer support for memes.**

 $\vert$ After a public request by an avid pointer lover, we of course implemented reverse pointer support for memes now:  $\vert$ 

| gophers://bitreich.org/9/memecache/filter/\ | &&&&&&athas-teapot.jpg

 $\vert$ See how you can dereference this teapot now. |

`---- ,---- [ Four Billion more Gopherholes have gone online! by Bitreich ]

 $\vert$ People are thinking, it is impossible to grow further than the web. Gopher did this today, by introducing the four billion gophers project. |

| gopher://bitreich.org/1/billion-gophers

| IPv6 is required.

Maybe you find the hidden secret of monkey^Wbillion gophers!

|  $\gamma$  - - - -

,---- [ The Road to Success by josuah ]

| | Success, the holy grail in Life. Many different forms and shapes. | Marriage? Career? A medal? A stable financial situation? Crossing the | border and get naturalized? So many facets to that same shiny diamond.

| | Or does success mean avoiding failure? In that case, doing nothing means | no failure, but trying always have more chance to reach whatever one names "success".

| | If failing means that trying did not lead one as far as hoped for, then | the next thing to do for getting closer to "success" again is trying | again, in risk to fail over again. And while so, also going a bit closer every time to success.

| What is the landmark that distinguish being very close to actually | reaching success? Which indicator to use? Is it about completing a large | project? Fame? A position in the company? And once at the top position of | a company, one can still say it was a tiny company and the real goal | always was to be at the head of a great company, and that success will be when the company is large enough.

| | So if there is no real landmark, if failing is trying but failing to | reach an impossible goal, then failing is the result of trying whatever | that leads to. Failure would be the moment that follows any attempt to | reach the end of a direction. Failure would simply be the moment where | you look back at where you were before trying, where you are now, and | the road left to go to reach infinity.

| Success looks similar: trying to move forward, constantly bumping the | objective further as one get closer to it. Again success is the moment | where you look at where you are, and estimate how far you've been. If | success and failure are the same, this suggests that something is wrong | somewhere. Somehow, the ultimate acheivement of every life is death.

#### | | **The Road to Success?**

| This is the same as the road to Failure: this is Life, it leads to Death. | Wherever we go, we will be on it as long as we live. So now, may we move | that idea of Success away so that we can enjoy living our life.

| `----

|

 $\vert$ 

,---- [ sfeed 1.9 was released by bob ]

| sfeed is a tool to convert RSS or Atom feeds from XML to a TAB-separated | file. |

It can be found at:

| git://git.codemadness.org/sfeed

| gopher://codemadness.org/1/git/sfeed https://codemadness.org/releases/sfeed/ | gopher://codemadness.org/1/releases/sfeed/

sfeed has the following small changes compared to  $1.8$ :

## | **Features**

 $\vert$ 

|

|

|

|

|

|

|

|

 $\vert$ 

| |

|

| | sfeed\_{curses,frames,gopher,html,plain}: add \$SFEED\_NEW\_MAX\_SECS

 $\vert$ By introducing the new environment variable \$SFEED NEW MAX SECS in some | sfeed\_\* utilities marking feeds as new based on comparing their age, it is now possible to override this age limit. The default limit was the last day (86400 seconds).

| This allows, for example, to be notified about new feeds within the last hour with by prefixing new items with " N ":

| SFEED\_NEW\_MAX\_SECS=3600 sfeed\_plain ~/.sfeed/feeds/\*

While creating a web report for last week's news by:

| SFEED\_NEW\_MAX\_SECS=604800 sfeed\_html ~/.sfeed/feeds/\*

This marks the items of the last week as bold in HTML.

Based on the initial patch by Alvar Penning, thanks!

| | sfeed\_update/sfeedrc: add url a as parameter to the filter() and order() | function This makes it easier to set filters or ordering by pattern | matching on a group of feeds by the feed URL. For example for Youtube or Reddit feeds.

sfeed curses: move one line down when marking an item as read or unread. I don<sup>'t</sup> mind either behaviour, but it has been suggested by a few people. For example the mutt mail client also has this behaviour. |

| **Fixes**

| Improve to use proper includes.

| Reduce using some of the unneeded  $sys/*$  headers too. Using the C99 includes. |

sfeed\_atom: for gmtime\_r() make the error message consistent with | sfeed\_mbox.  $\vert$ 

Makefile: change Gentoo commented example from -lcurses to -lncurses.

sfeed\_markread: fail early if creating a temporary file failed. |

## | **Code-cleaning / pedantic fixes:**

sfeed: datetounix: code-style, change, to separate lines (-Wcomma).

| sfeed\_curses: make struct urls static like the other variables.

| sfeed\_gopher: reduce scope and shadowing of a variable (no effective change though). |

| xml.h: \_XML\_H\_: macro name with an underscore is a reserved identifier.

## | **Documentation:**

| | Improve note about CDNs and HTTP User-Agent blocking and change the example in sfeedrc.5 by setting a User-Agent. |

| sfeedrc.example: add comment to reference to the man pages and README file. |

README: RSS 0.90+ is supported (not 0.91+).

Typo fixes, consistency and structure fixes and some rewording.

## | | **Bitreichcon 2023**

|

| | Bitreichcon 2023 was cool. It was also fun to hold a RSS/Atom/web | presentation to a club of like-minded peoples. | | gopher://bitreich.org/1/con/2023 | gopher://bitreich.org/0/usr/20h/phlog/\ | 2023-08-10T17-08-41-168752.md | gopher://bitreich.org/0/usr/20h/phlog/\ | 2023-08-10T19-40-04-621487.md | | Slides: gopher://bitreich.org/9/con/2023/rec/\ | state-of-sfeed.zip | Audio: gopher://bitreich.org/9/con/2023/rec/\ | brcon2023-dump-2023-08-10-20-06-35.mp3 | | Thanks for all feedback and patches, | Donations can be send to: | | https://codemadness.org/donate/ | | :) | | Thanks, | Gopherholistic coach, | Hiltjo |  $\gamma$  - - - -,---- [ Volunteers for a The Gopher Times trial wanted. by Bitreich ] | | As pioneers in the gopher world, we at Bitreich want to make the gopher | times more accessible to all people over the world. For this, we are planning a trial to have printed out the gopher times sent to your doorstep. | If you want to participate, please send your name and address to | | Christoph Lohmann <20h@r-36.net> | World delivery to all remote places is possible too. | `---- ---- [ Publishing in The Gopher Times ]  $\vert$ | **You want your article published?**  | | **You want to announce something to the Gopher world?**   $\vert$ | Directly related to Gopher or not, reach us on IRC with an article in any | format, we will handle the formatting and everything else.  $\vert$ | ircs://irc.bitreich.org/#bitreich-en | gophers://bitreich.org/1/tgtimes/ | git://bitreich.org/tgtimes/ | Here is how you write an article for the next opus 8: | | \$ git clone git://bitreich.org/tgtimes | \$ cd tgtimes/opus8 | \$ ed \$(id -un)-my-personal-technical-project.md # Git workflow to send patch follows. | Thanks for reading The Gopher Times! | -- the Gopher Times Team | `----